Vaikutusten ennakkoarviointi

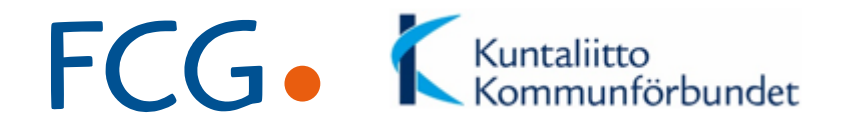

## Vaikutusten ennakkoarvioinnin sähköinen työväline

#### Joulukuun 2018 päivityksen keskeinen sisältö

FCG Johtaminen ja ohjelmistot

10.12.2018 Page 1

### Päätösesitysten vertailuun lisätukea

Uusi *Päätösesitysten vertailu* -toiminto (Toiminnot-valikko) PDF- ja Excel-muodossa

ommunförbundet

FCG

Voit ladata vertailun myös

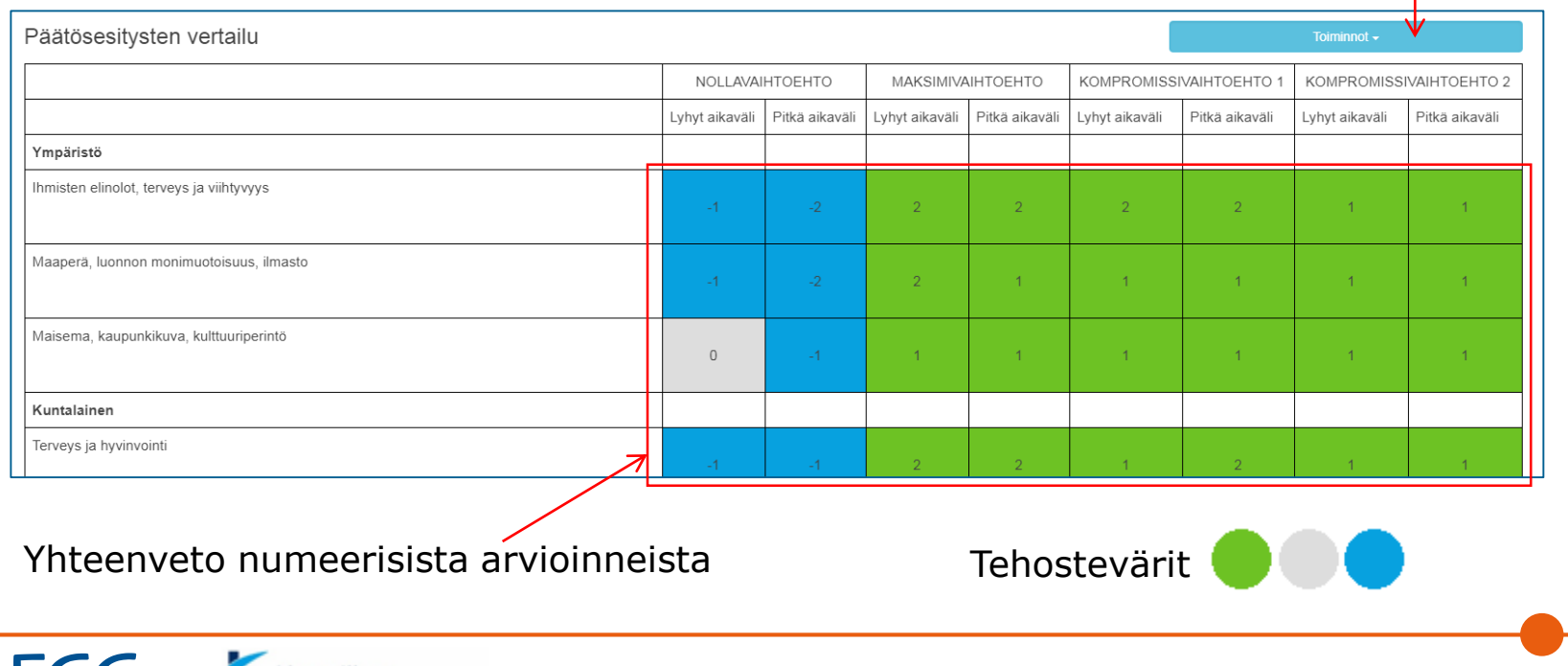

# Suppean vaikutusten ennakkoarviointi dokumentin hyväksyminen ja julkaisu

*Jatkotoimenpiteet ja hyväksyminen* -toiminto, kaksi vaihetta

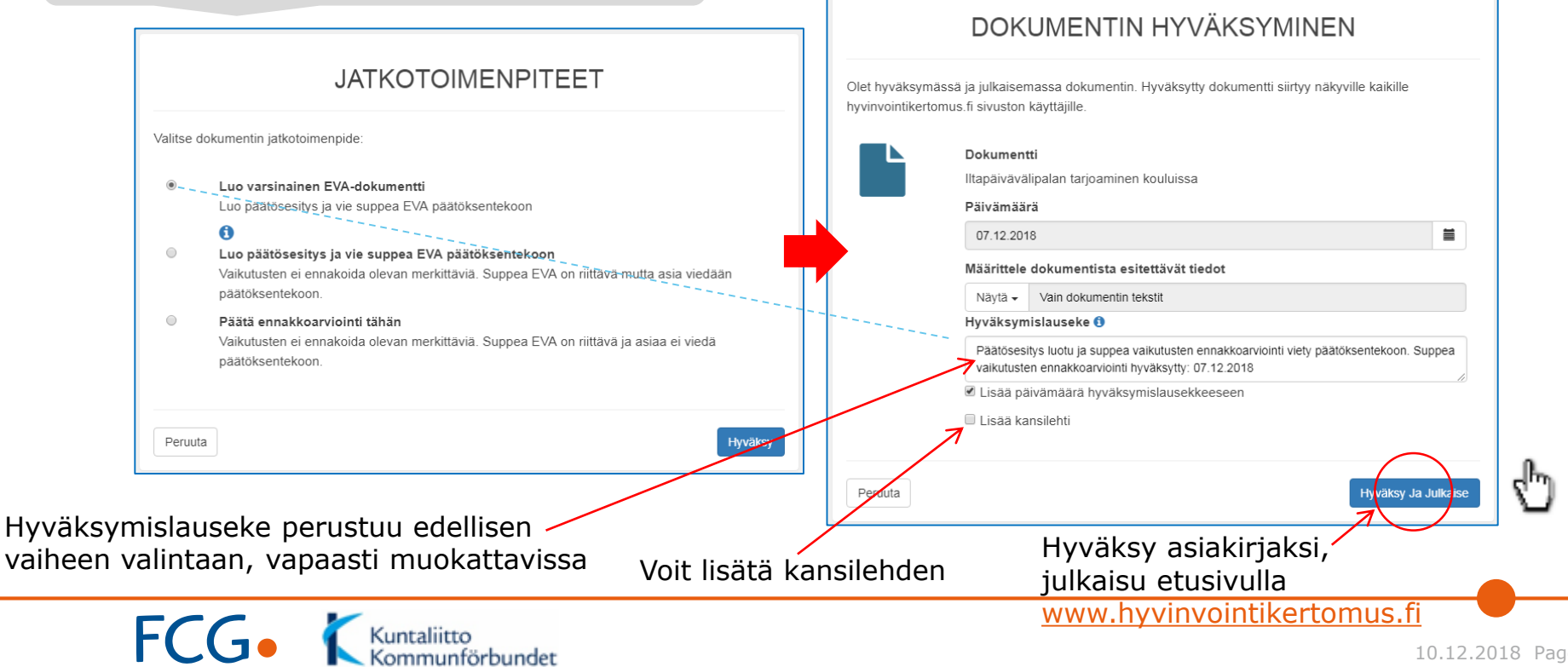

# Laajan vaikutusten ennakkoarviointi dokumentin hyväksyminen ja julkaisu

DOKUMENTIN HYVÄKSYMINEN

*Hyväksyminen*-toiminto, yksi vaihe

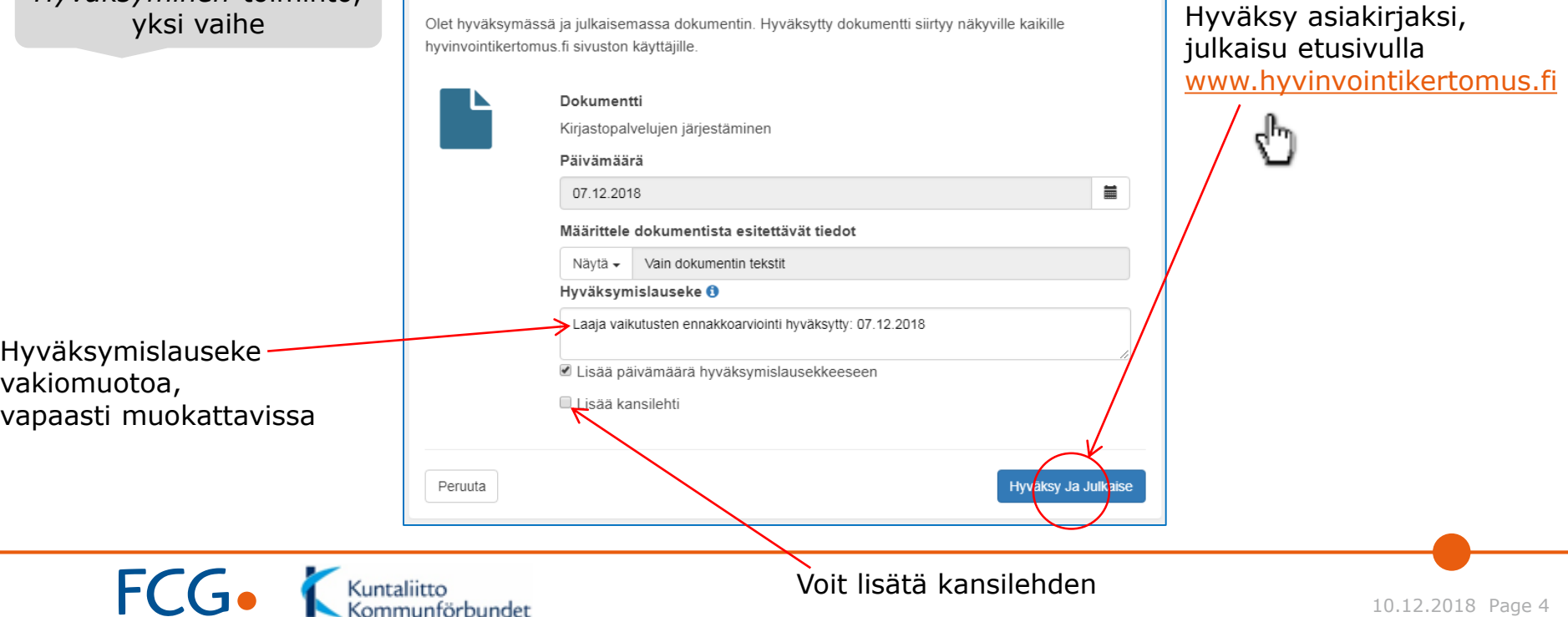

# Muita päivityskohteita

- Kuntaliiton suosituksen mukaisiin vaikutuskohteisiin täsmennys
	- Kuntalainen-näkökulman Yhdenvertaisuus kuten sukupuolten ja kieliryhmien välinen tasa-arvo -vaikutuskohde korvattu kahdella uudella erillisellä vaikutuskohteella
- Lataa PDF- ja Lataa Word -toimintoja paranneltu
	- Tiedostotallenteille dokumentin koko valittu sisältö
	- Osion 7 visuaalinen koontinäkymä sisältyy tallennukseen
	- Lisäksi tallenteiden ulkoasua siistitty
- Mahdollisuus rivinvaihtojen hyödyntämiseen jäsennysapuna
	- Koontinäkymästä tai osiosta 5 tai *Muokkaa arviointisisältöjä* toiminnosta muokattavissa vaikutuskohteiden kuvausteksteissä
	- *Muokkaa arviointisisältöjä* -toiminnossa mahdollisuus rivitysten käyttöön myös vaikutuskohteiden nimissä (esim. tarkentavat tiedot)

![](_page_4_Picture_94.jpeg)

Yhdenvertaisuus

Sukupuolten tasa-arvo